## "bluebird pillow 2", created with Grid Designer at freese-works.com

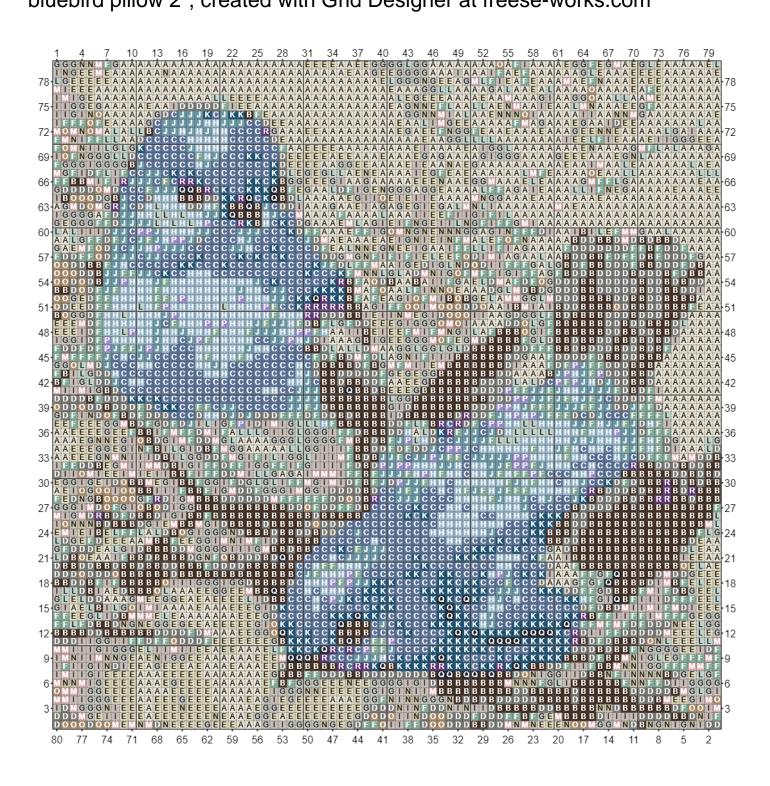

## "bluebird pillow 2", created with Grid Designer at freese-works.com

Ebay uk-levor Latch Hook Yarn Color 'White', used in 1098 cells А В Color 'Dark Brown', used in 758 cells С Color 'Denim', used in 657 cells D Color 'Graphite', used in 622 cells Е Color 'Cream', used in 477 cells F Color 'Sage', used in 446 cells Color 'Silver', used in 427 cells G Н Color 'Cloud Blue', used in 370 cells Т Color 'Mushroom', used in 340 cells J Color 'Storm Blue', used in 239 cells к Color 'Empire', used in 221 cells L Color 'Duck Egg', used in 190 cells Color 'Pale Rose', used in 168 cells Ν Color 'Parchment', used in 126 cells 0 Color 'Mocha', used in 113 cells Р Color 'Lavender', used in 60 cells Q Color 'Midnight', used in 45 cells R Color 'Proper Purple', used in 43 cells